<< UG NX 80 >>

- $<<$  UG NX 80  $>>$
- 13 ISBN 9787121177293
- 10 ISBN 7121177293

出版时间:2012-8

PDF

#### http://www.tushu007.com

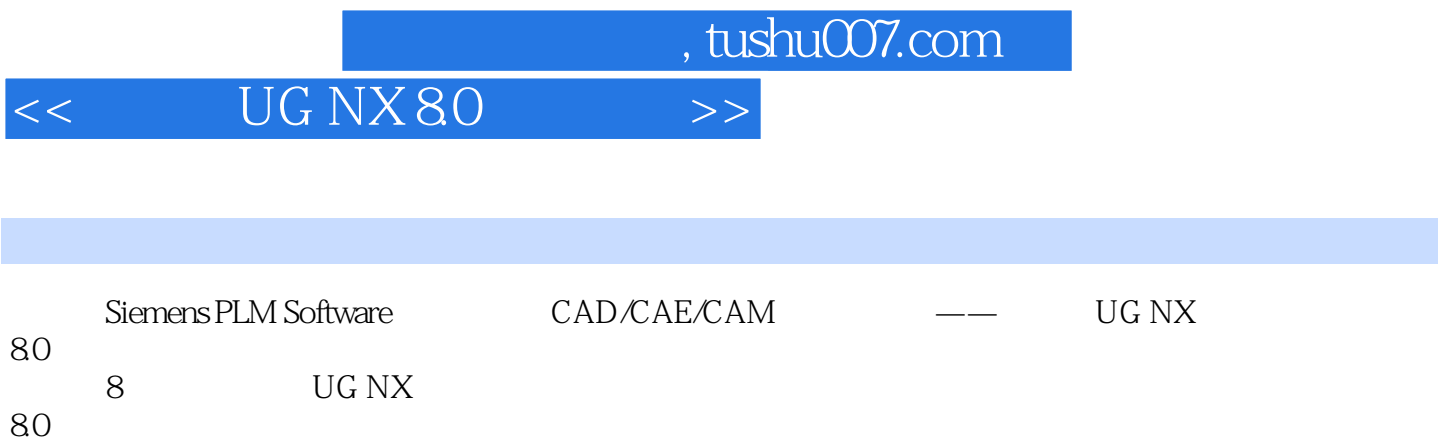

 $80$ 

www.hxedu.com.cn

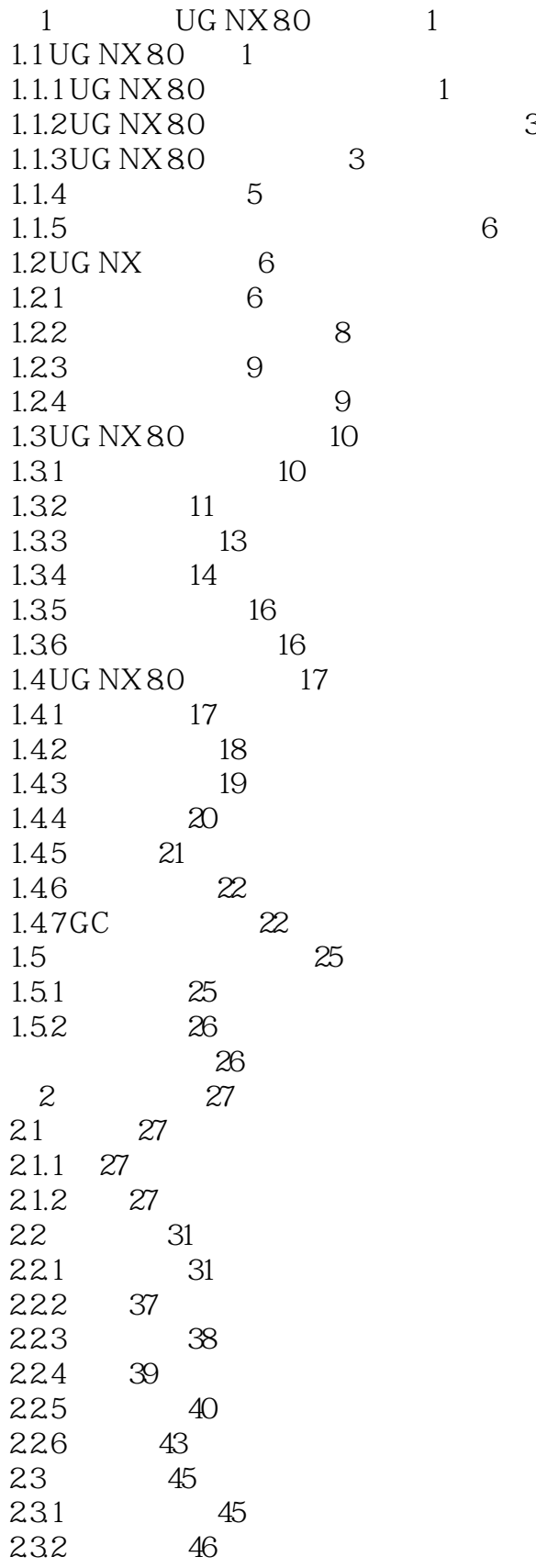

#### << UG NX 80 >>

, tushu007.com

#### 233 47 2.34 48 235 50 2.36 52

2.37 54 2.38 54 239 55 2.3.10 56 2.3.11 57 2.3.12 59 2.4 61 思考题与操作题62

- 第3章 绘制草图64  $31 \t\t 64$ 3.1.1 64 31.2 66
- 31.3 66 32 67 321 68 32.2 70

334 78

34 79 34.1 79

4.1.1 87 4.1.2 88 4.1.3 89 4.1.4 90 4.2 布尔运算91 4.2.1 91 4.2.2 92 4.2.3 求交92 4.3 93 431 93 432 95 4.4 扫描特征98 4.4.1 98 44.2 100

- 3.2.3 矩形、样条线与派生直线71 33 72 3.3.1 快速修剪与快速延伸73 3.3.2 圆角、倒角与拐角75
- 3.3.3 偏置曲线、投影曲线与镜像曲线77
	-
	-
	-
	-
	-
	-
- 4.1 87
	-
	-
- 
- 
- 
- 
- 
- 
- 思考题与操作题85
- 第4章 实体建模87
- 342 81 3.5 操作实例83
	-
	-
- -
	-
- -
- -
	- -
		-
- -
- -
	- -
		- - - - -
- - - -
			- - - -
					-
					-
					-
		-
	-
	- - *Page 4*

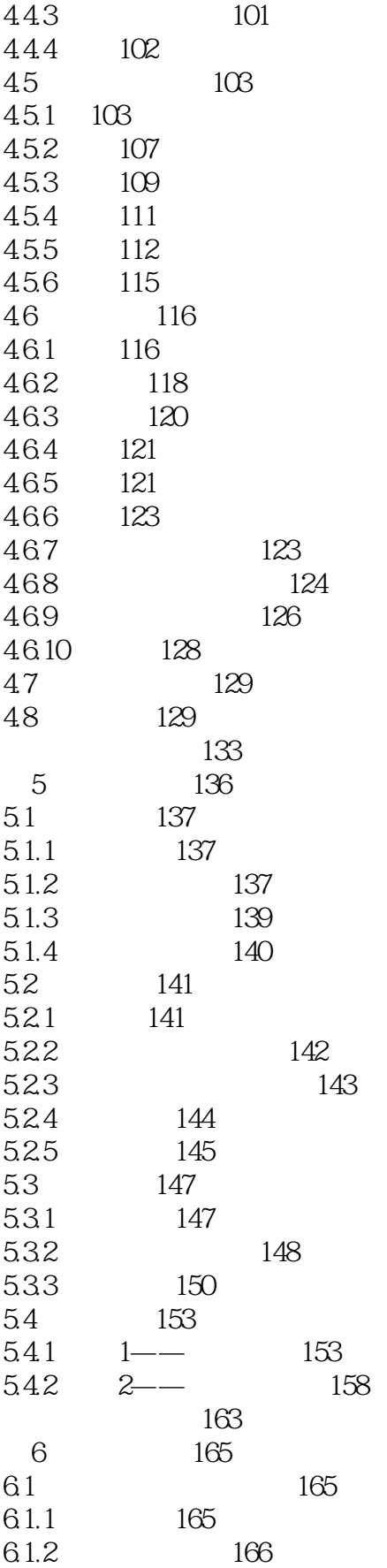

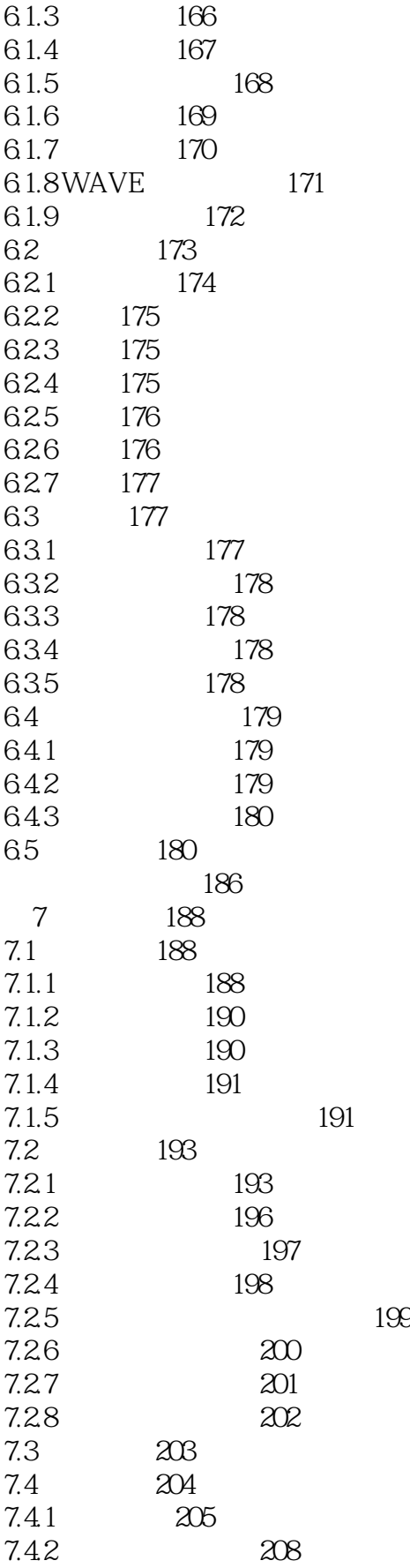

#### << UG NX 80 >>

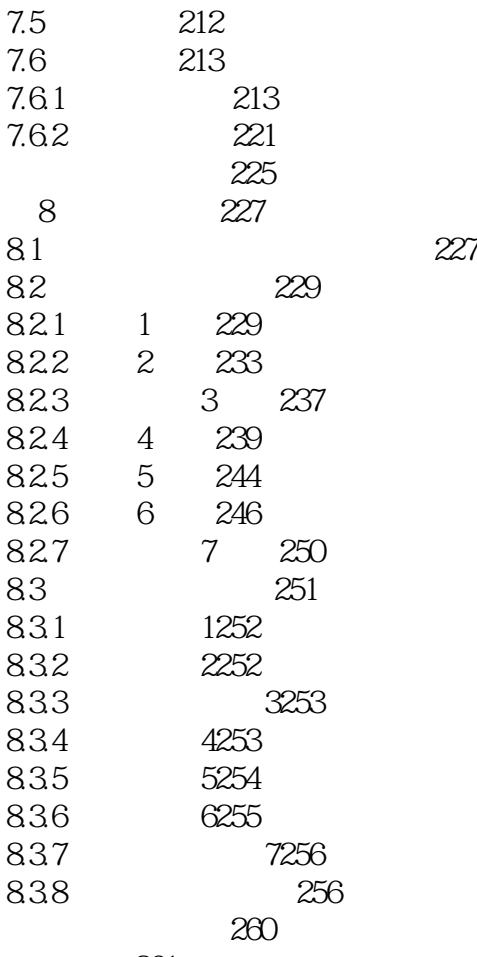

261

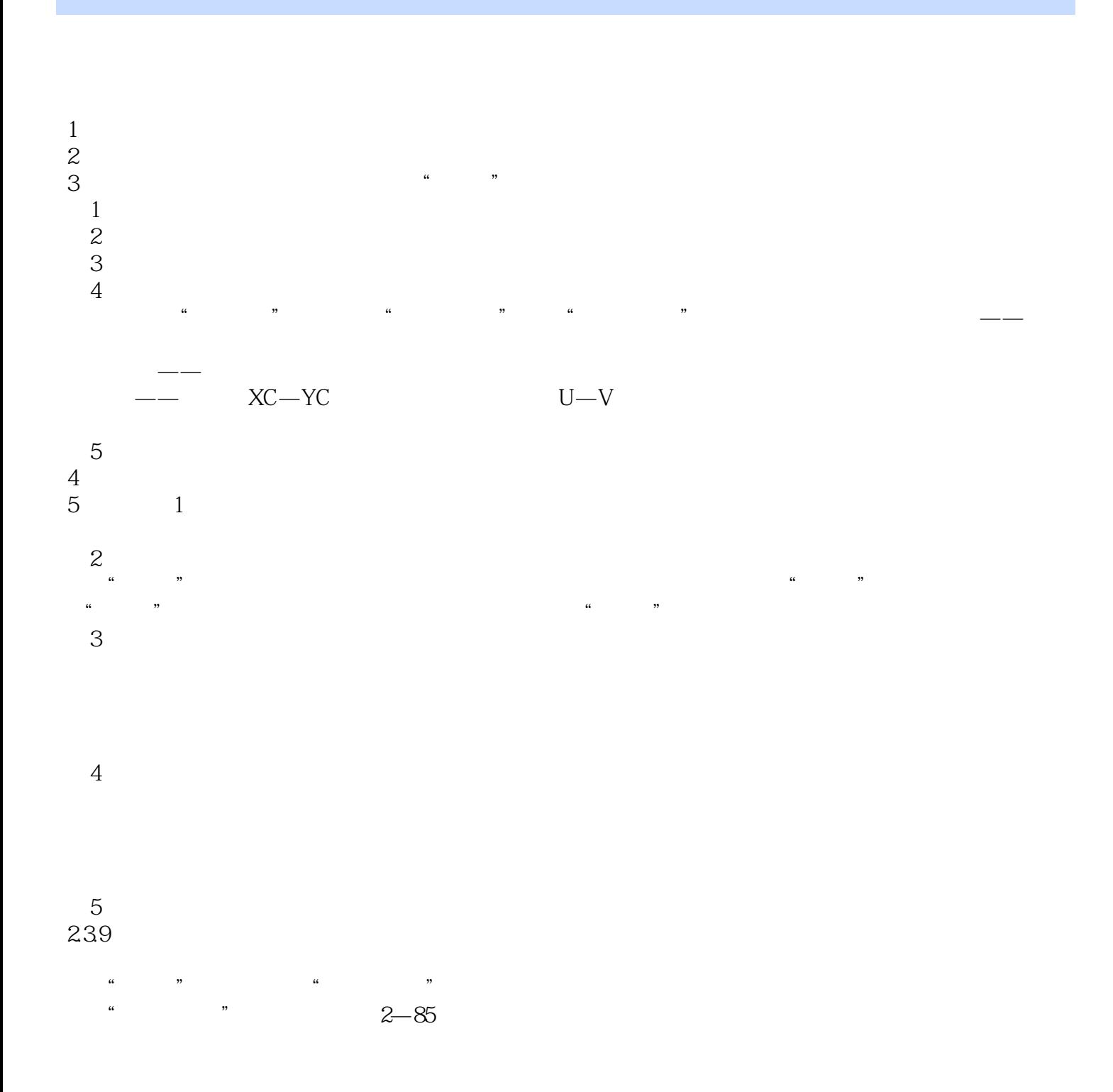

#### $,$  tushu007.com << UG NX 80 >>

 $\begin{array}{ccccccc} \text{"} & & \text{"} & & \text{``} & \text{UG NX 80} & & \text{UG} \ \text{UG} & & & & \text{UG} \end{array}$  $\rm U\rm G$ 

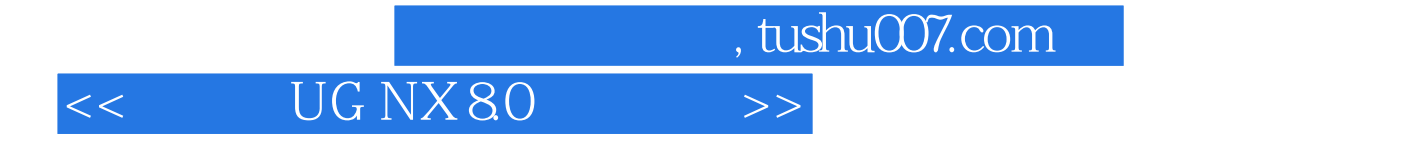

本站所提供下载的PDF图书仅提供预览和简介,请支持正版图书。

更多资源请访问:http://www.tushu007.com